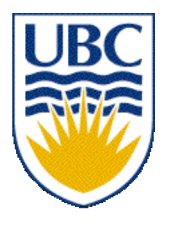

University of British Columbia CPSC 314 Computer Graphics Jan-Apr 2007

Tamara Munzner

## **Hidden Surfaces II**

#### **Week 9, Mon Mar 12**

http://www.ugrad.cs.ubc.ca/~cs314/Vjan2007

## **Reading for This Time**

- FCG Chap 12 Graphics Pipeline
	- only 12.1-12.4

#### **News**

- Project 3 update
	- Linux executable reposted
	- template update
		- download package again **OR**
		- just change line 31 of src/main.cpp from int resolution[2]; to int resolution  $[ ] = {100, 100};$ **OR**
		- implement resolution parsing

## **Review: Polygon Clipping**

- not just clipping all boundary lines
	- may have to introduce new line segments

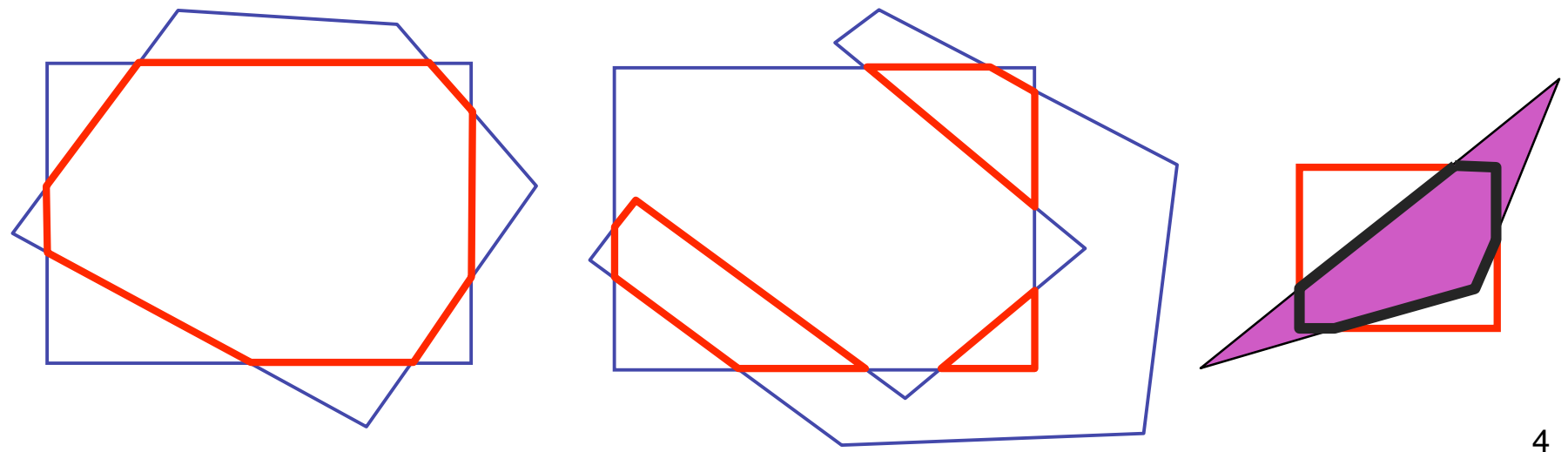

### **Review: Sutherland-Hodgeman Clipping**

- for each viewport edge
	- clip the polygon against the edge equation for new vertex list
	- after doing all edges, the polygon is fully clipped

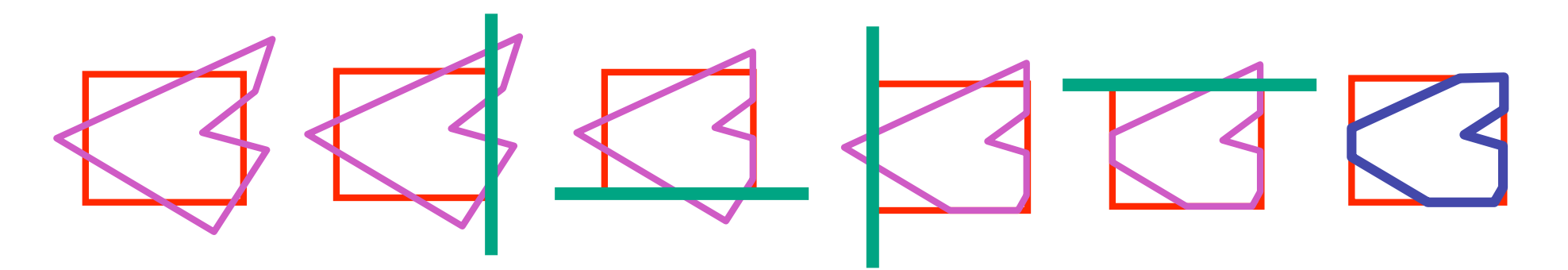

- for each polygon vertex
	- decide what to do based on 4 possibilities
		- is vertex inside or outside?
		- is previous vertex inside or outside?

#### **Review: Sutherland-Hodgeman Clipping**

- edge from *p[i-1]* to *p[i]* has four cases
	- decide what to add to output vertex list

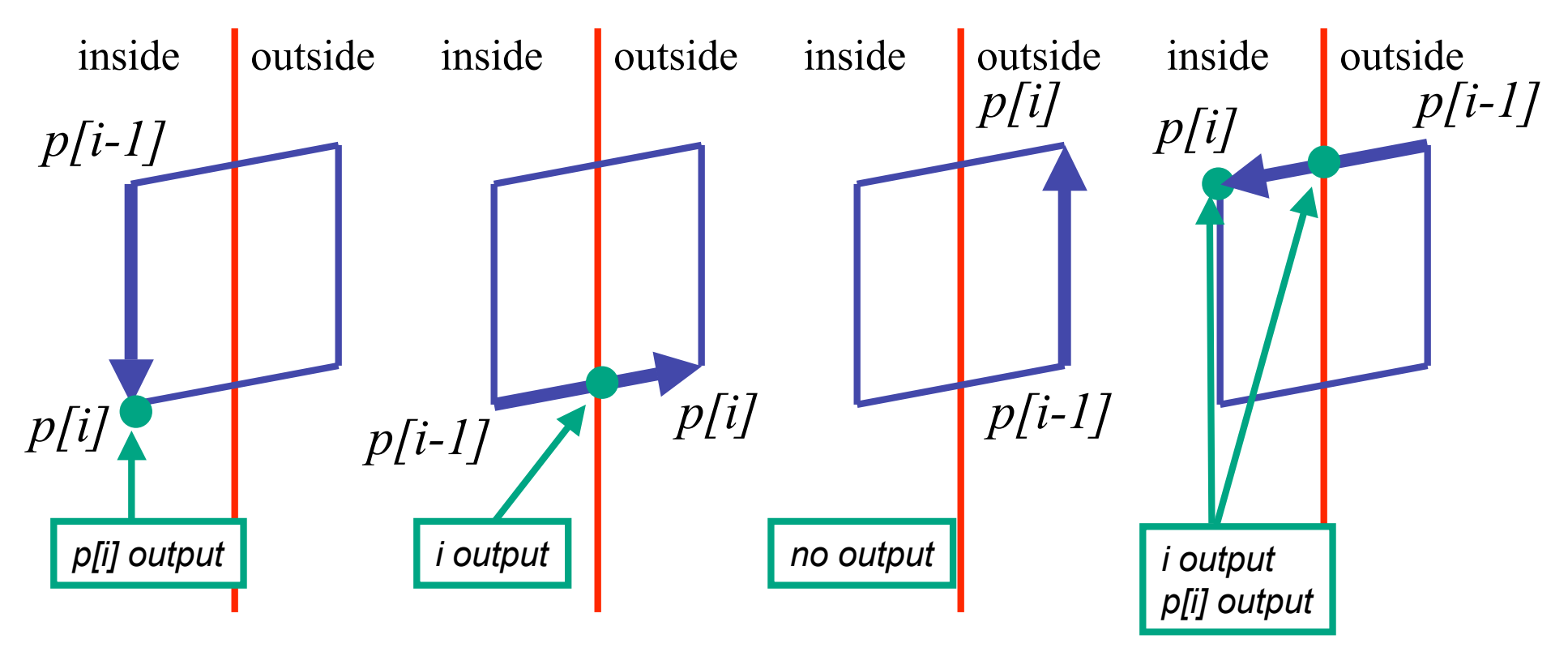

#### **Review: Painter's Algorithm**

- draw objects from back to front
- problems: no valid visibility order for
	- intersecting polygons
	- cycles of non-intersecting polygons possible

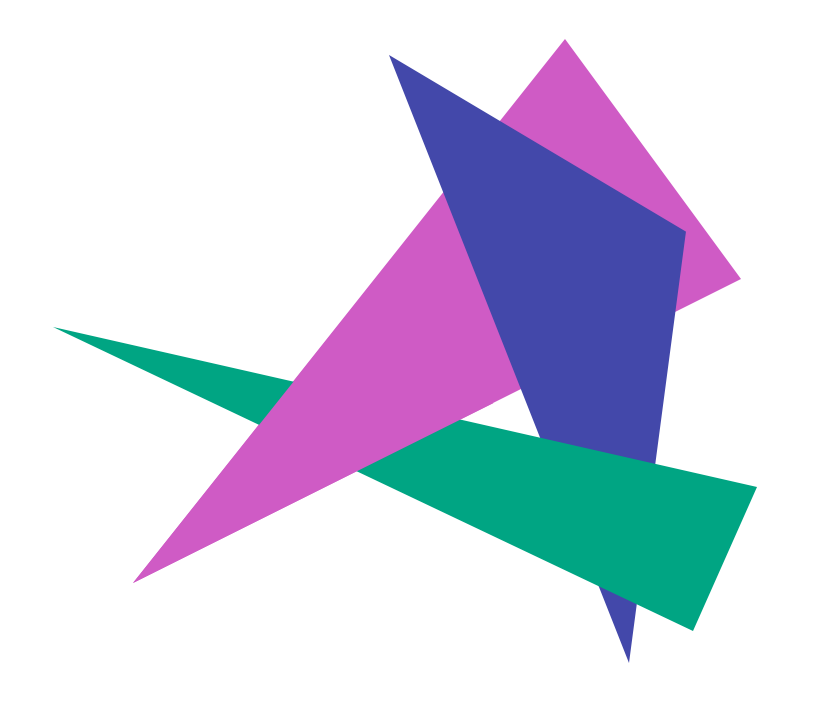

#### **Review: BSP Trees**

- preprocess: create binary tree
	- recursive spatial partition
	- viewpoint independent

#### **Review: BSP Trees**

- runtime: correctly traversing this tree enumerates objects from back to front
	- viewpoint dependent: check which side of plane viewpoint is on **at each node**

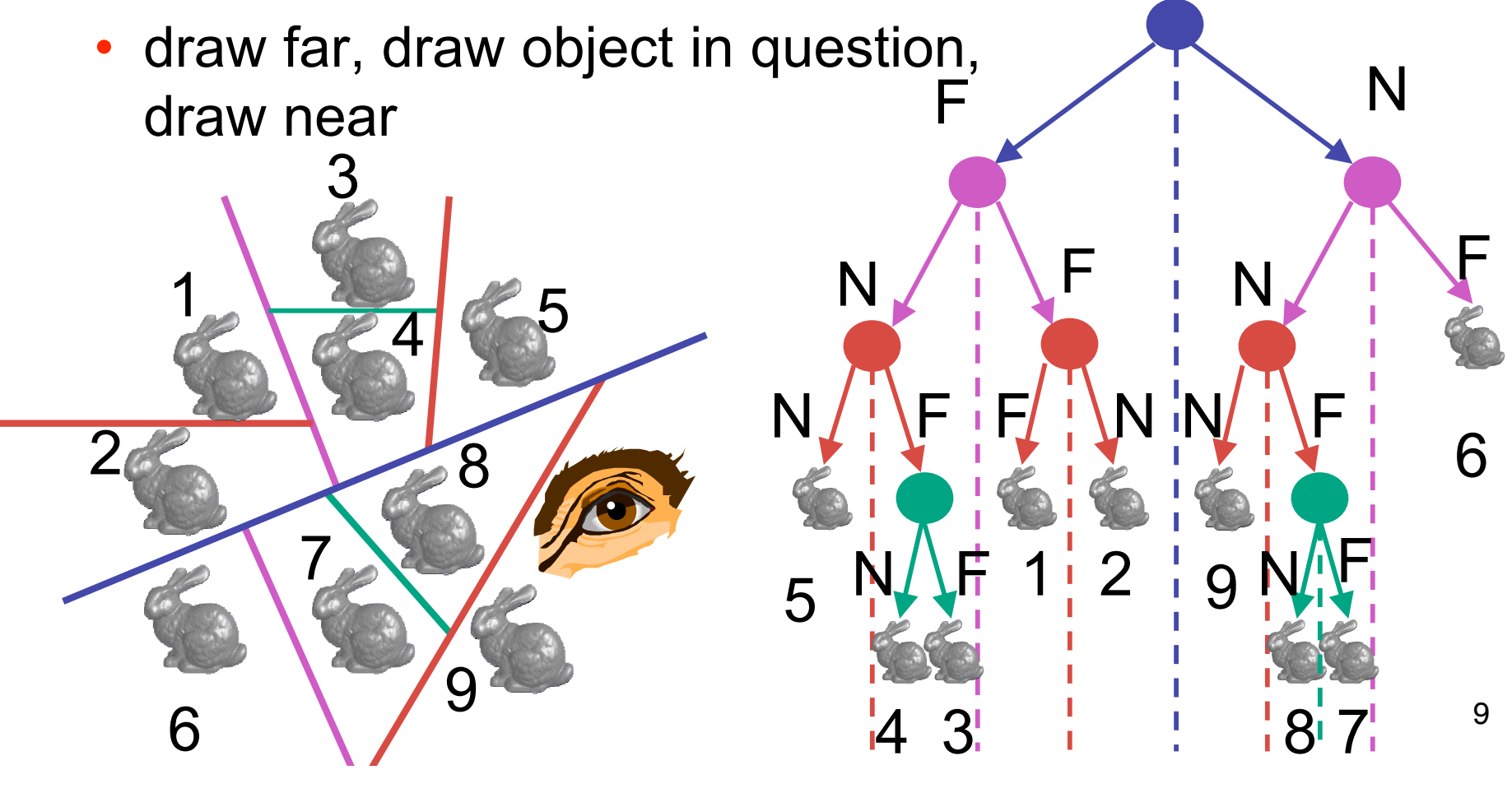

#### **Hidden Surface Removal II**

#### **BSP Demo**

• useful demo:

*http://symbolcraft.com/graphics/bsp*

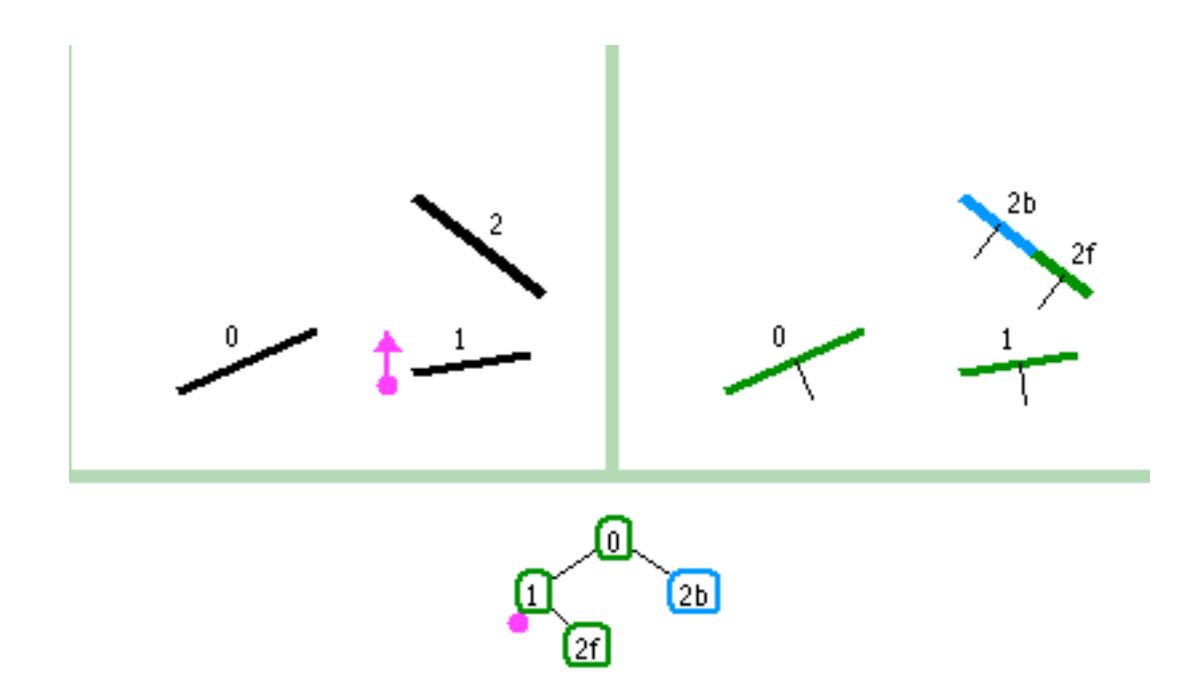

#### **Clarification: BSP Demo**

• order of insertion can affect half-plane extent

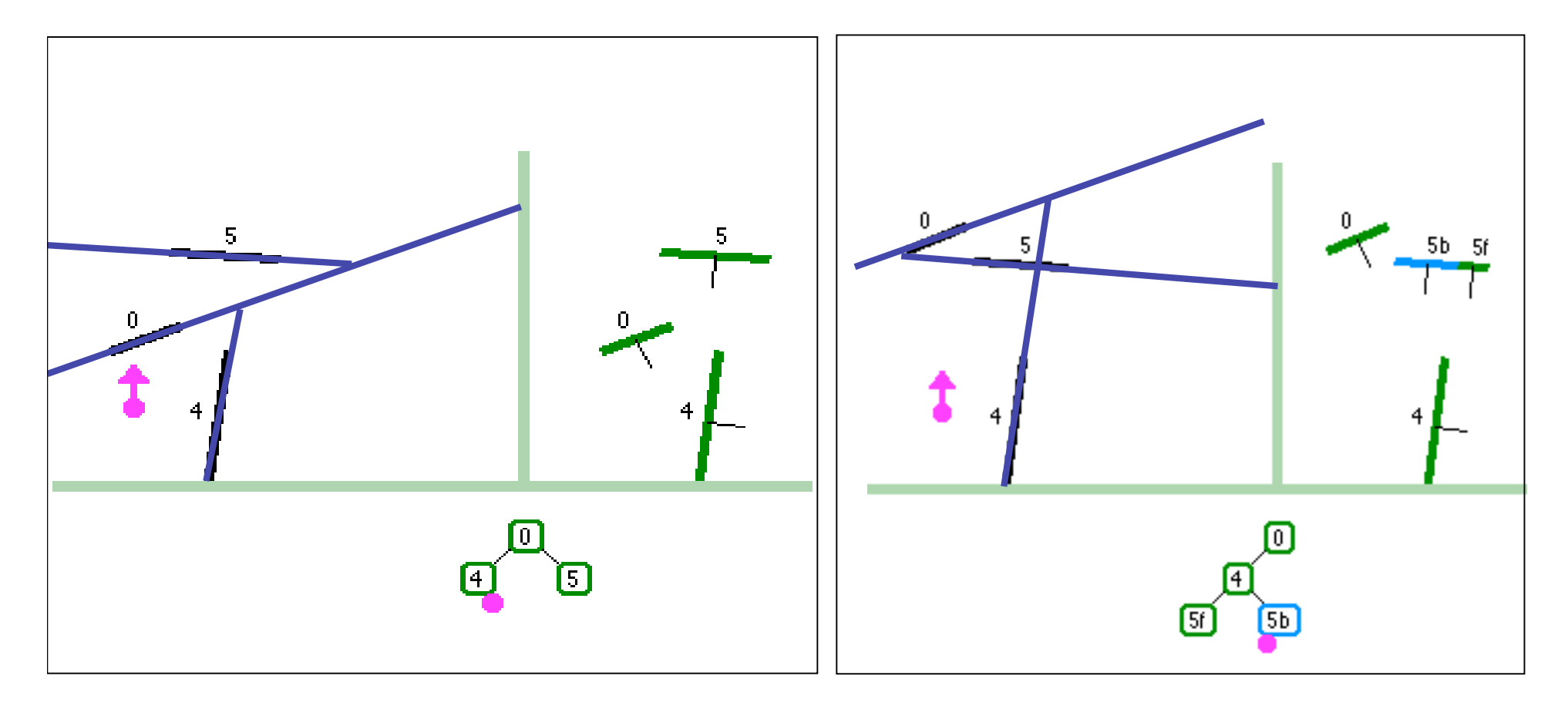

## **Summary: BSP Trees**

- pros:
	- simple, elegant scheme
	- correct version of painter's algorithm back-to-front rendering approach
	- was very popular for video games (but getting less so)
- cons:
	- slow to construct tree: O(n log n) to split, sort
	- splitting increases polygon count:  $O(n^2)$  worst-case
	- computationally intense preprocessing stage restricts algorithm to static scenes

## **The Z-Buffer Algorithm (mid-70's)**

- BSP trees proposed when memory was expensive
	- first 512x512 framebuffer was >\$50,000!
- Ed Catmull proposed a radical new approach called z-buffering
- the big idea:
	- resolve visibility independently at each pixel

• we know how to rasterize polygons into an image discretized into pixels:

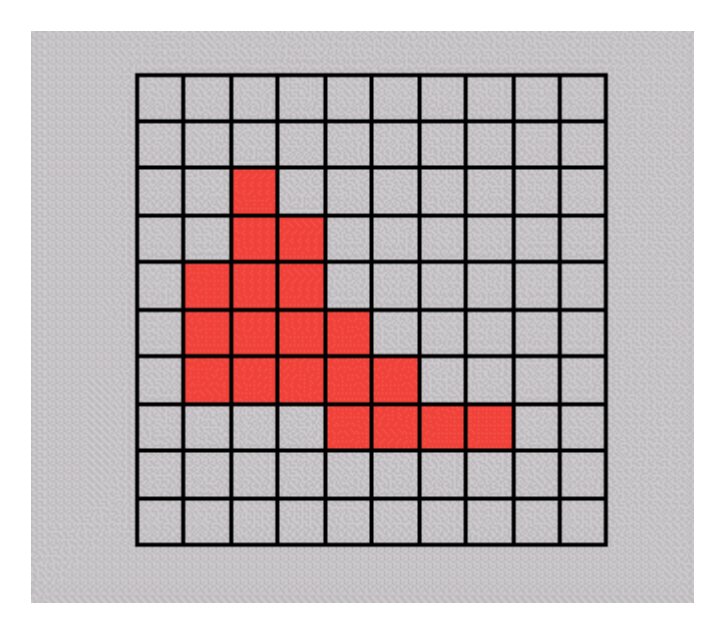

- what happens if multiple primitives occupy the same pixel on the screen?
	- which is allowed to paint the pixel?

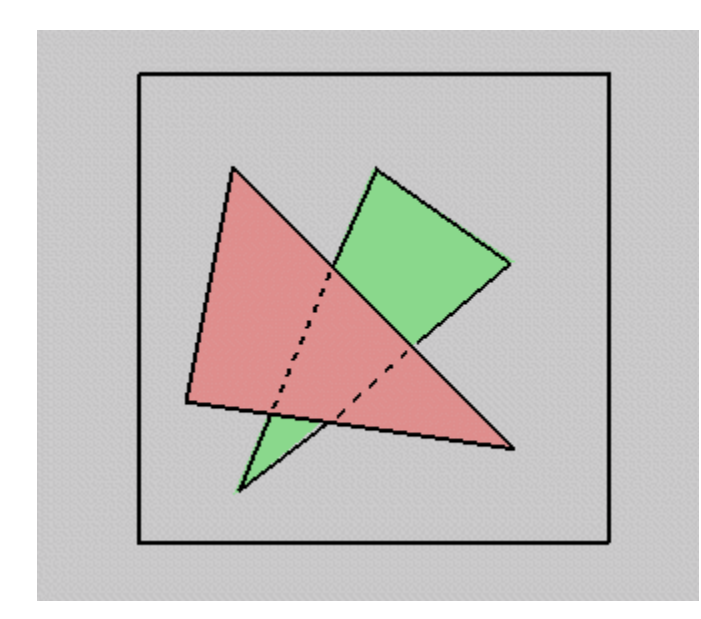

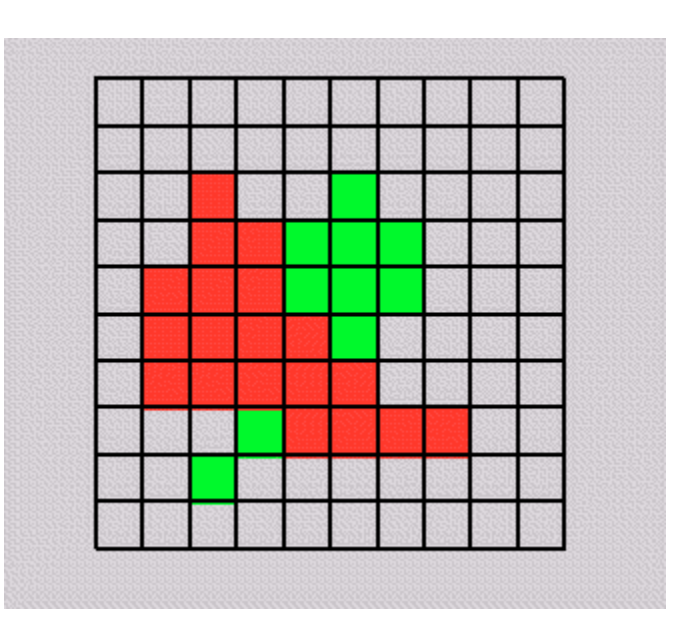

- idea: retain depth after projection transform
	- each vertex maintains z coordinate
		- relative to eye point
	- can do this with canonical viewing volumes

- augment color framebuffer with Z-buffer or depth buffer which stores Z value at each pixel
	- at frame beginning, initialize all pixel depths to ∞
	- when rasterizing, interpolate depth (Z) across polygon
	- check Z-buffer before storing pixel color in framebuffer and storing depth in Z-buffer
	- don't write pixel if its Z value is more distant than the Z value already stored there

## **Interpolating Z**

- barycentric coordinates
	- interpolate Z like other planar parameters

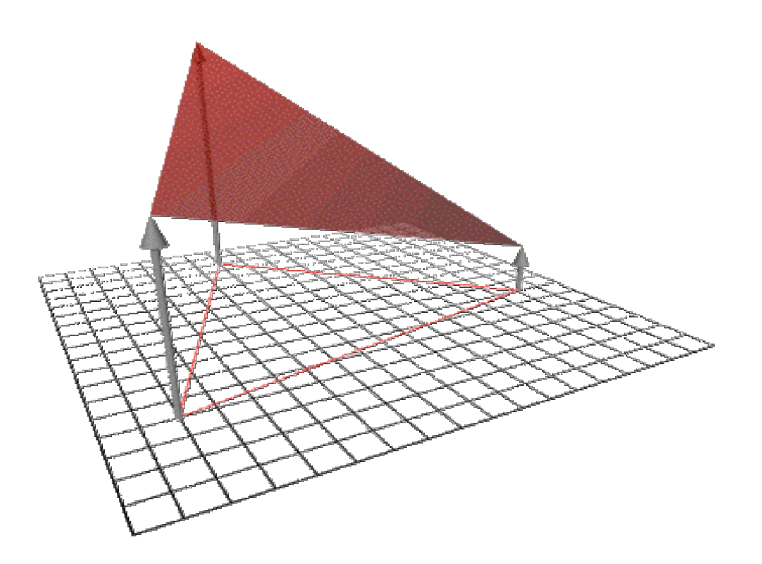

#### **Z-Buffer**

- store (r,g,b,z) for each pixel
- typically 8+8+8+24 bits, can be more

```
for all i,j {
\texttt{Depth}[i,j] = \texttt{MAX} DEPTH
 Image[i, j] = BACKGROWDD COLOUR
}
for all polygons P {
   for all pixels in P {
    if (Z pixel < Depth[i,j]) {
      Image[i, j] = C pixelDepth[i,j] = Z pixel
 }
 }
}
```
#### **Depth Test Precision**

- reminder: projective transformation maps eye-space *z* to generic *z*-range (NDC)
- simple example:

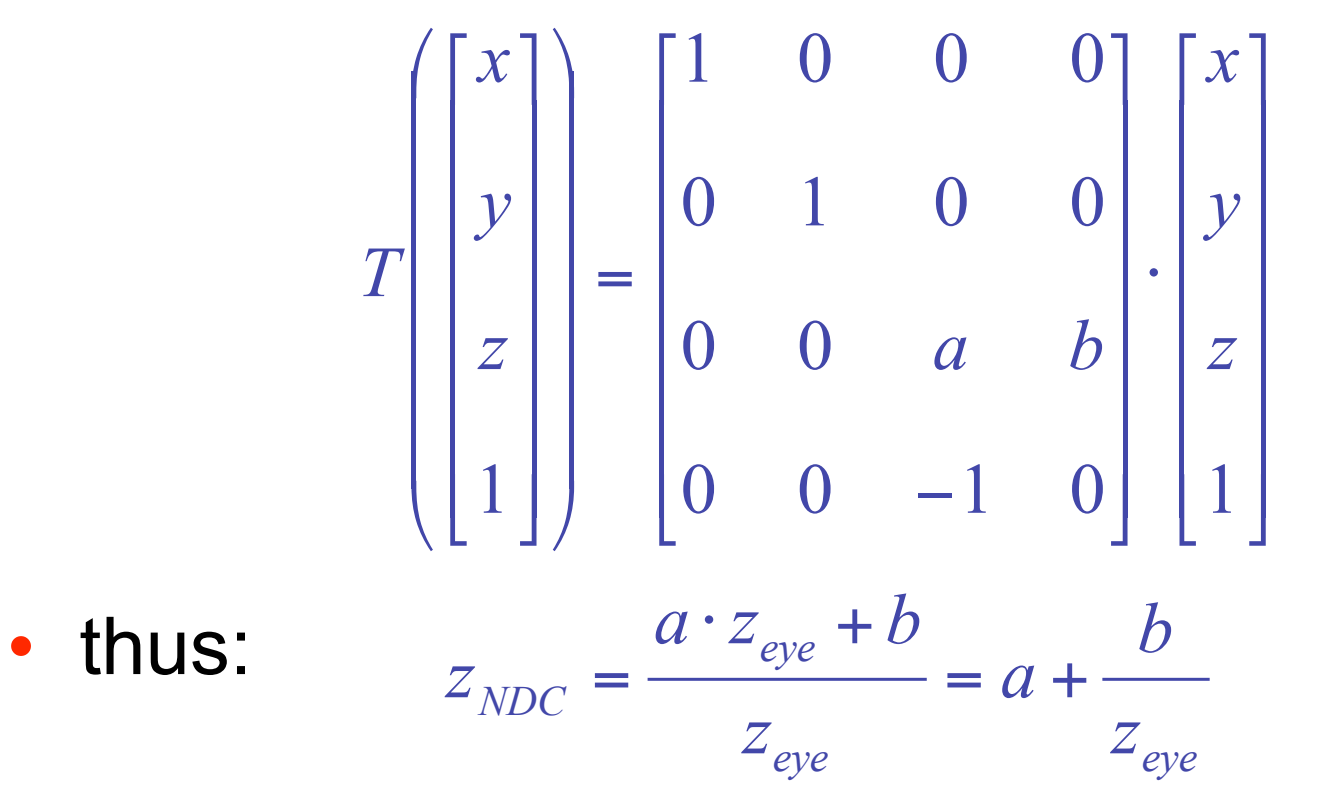

### **Depth Test Precision**

- therefore, depth-buffer essentially stores  $1/z$ , rather than z!
- issue with integer depth buffers
	- high precision for near objects
	- low precision for far objects

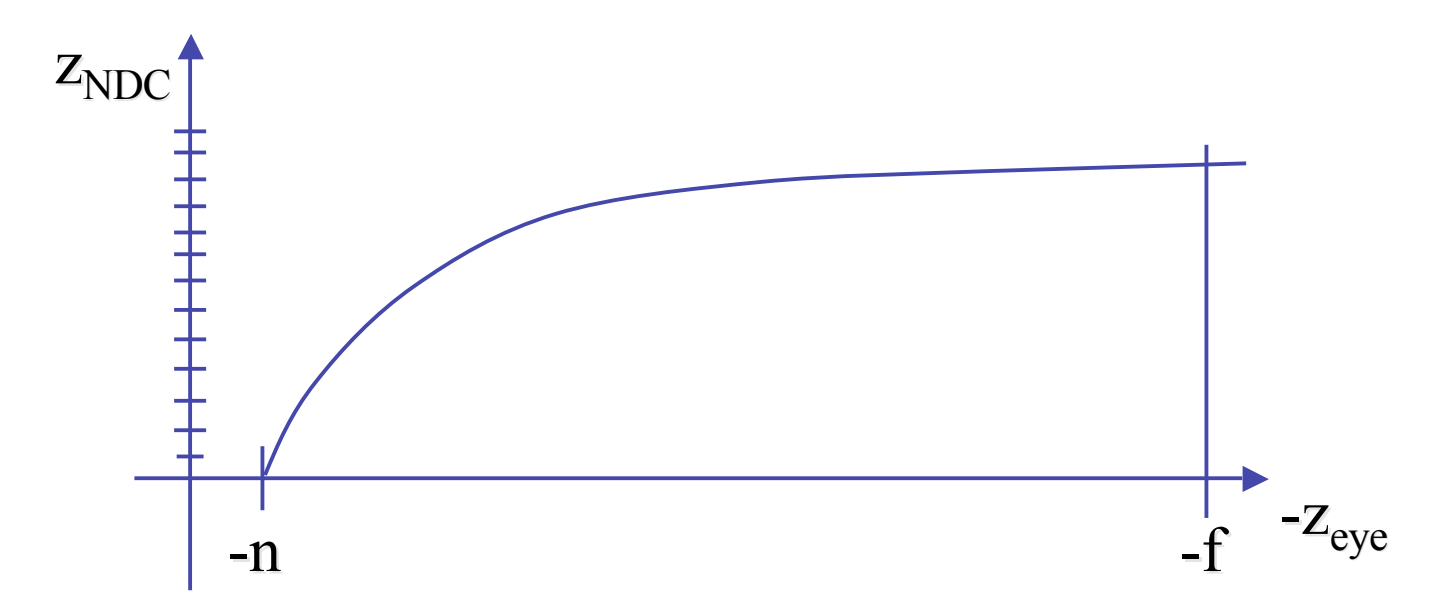

## **Depth Test Precision**

- low precision can lead to depth fighting for far objects
	- two different depths in eye space get mapped to same depth in framebuffer
	- which object "wins" depends on drawing order and scanconversion
- gets worse for larger ratios *f:n*
	- *rule of thumb:* f:n < 1000 *for 24 bit depth buffer*
- with 16 bits cannot discern millimeter differences in objects at 1 km distance
- demo:

sjbaker.org/steve/omniv/love\_your\_z\_buffer.html

## **Z-Buffer Algorithm Questions**

- how much memory does the Z-buffer use?
- does the image rendered depend on the drawing order?
- does the time to render the image depend on the drawing order?
- how does Z-buffer load scale with visible polygons? with framebuffer resolution?

## **Z-Buffer Pros**

- simple!!!
- easy to implement in hardware
	- hardware support in all graphics cards today
- polygons can be processed in arbitrary order
- easily handles polygon interpenetration
- enables deferred shading
	- rasterize shading parameters (e.g., surface normal) and only shade final visible fragments

#### **Z-Buffer Cons**

- poor for scenes with high depth complexity
	- need to render all polygons, even if most are invisible

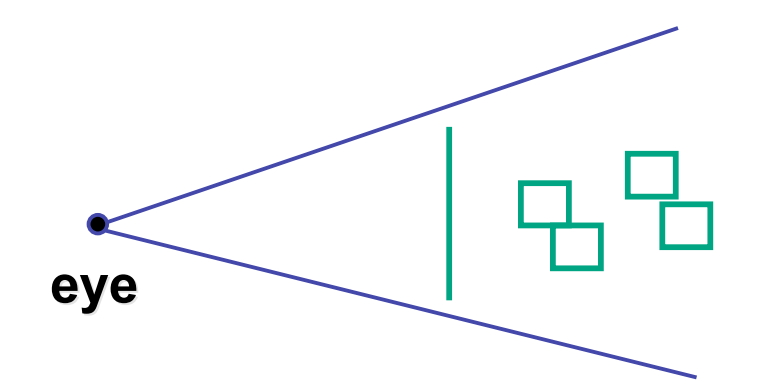

- shared edges are handled inconsistently
	- *ordering dependent*

## **Z-Buffer Cons**

- requires lots of memory
	- (e.g. 1280x1024x32 bits)
- requires fast memory
	- Read-Modify-Write in inner loop
- hard to simulate translucent polygons
	- we throw away color of polygons behind closest one
	- works if polygons ordered back-to-front
		- extra work throws away much of the speed advantage

### **Hidden Surface Removal**

- two kinds of visibility algorithms
	- object space methods
	- image space methods

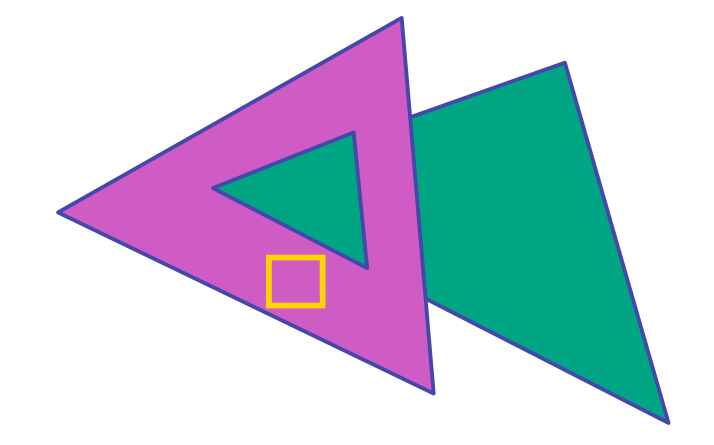

## **Object Space Algorithms**

- determine visibility on object or polygon level
	- using camera coordinates
- resolution independent
	- explicitly compute visible portions of polygons
- early in pipeline
	- after clipping
- requires depth-sorting
	- painter's algorithm
	- BSP trees

## **Image Space Algorithms**

- perform visibility test for in screen coordinates
	- limited to resolution of display
	- Z-buffer: check every pixel independently
- performed late in rendering pipeline

## **Projective Rendering Pipeline**

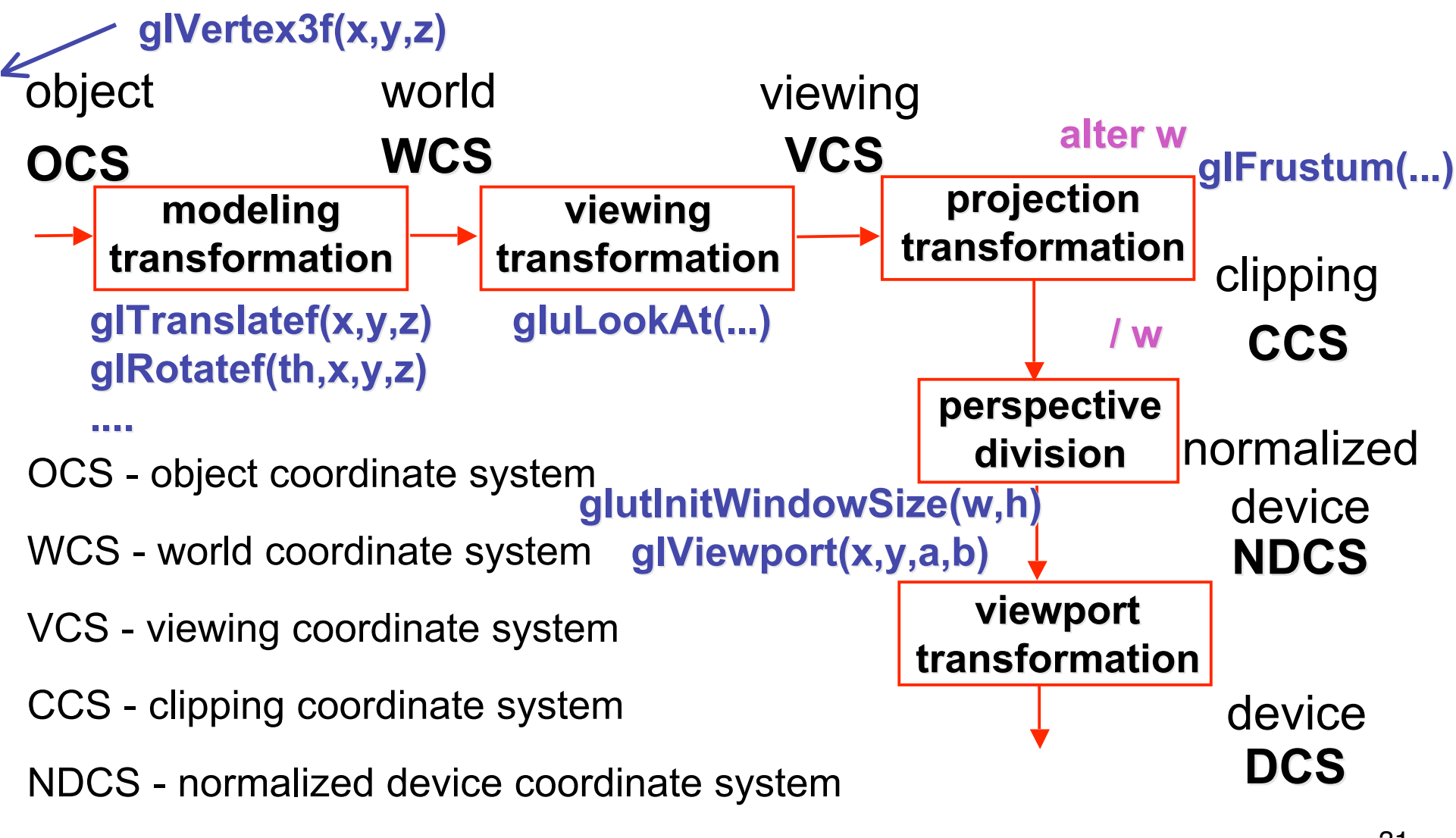

DCS - device coordinate system

#### **Rendering Pipeline**

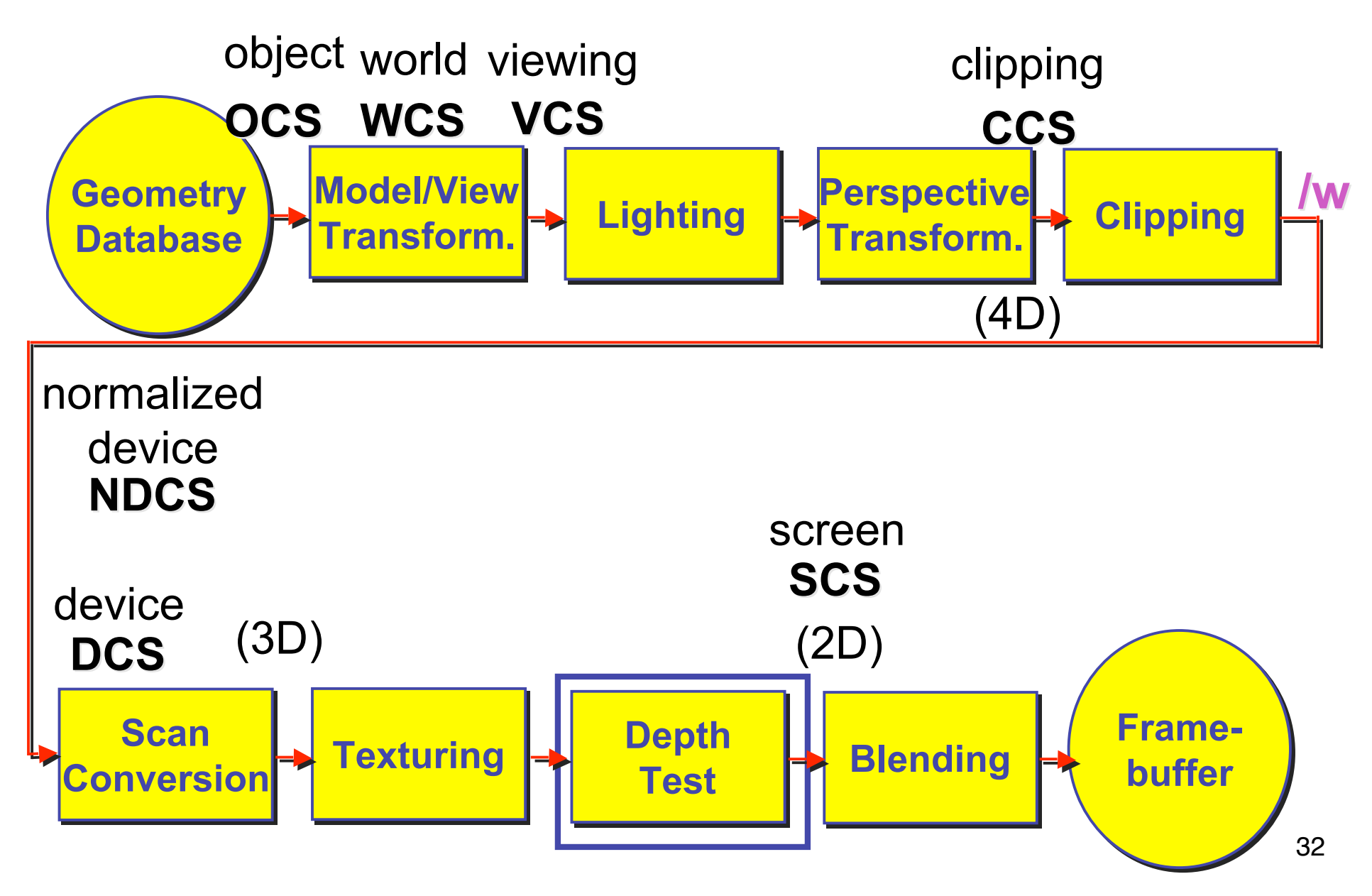

• on the surface of a closed orientable manifold, polygons whose normals point away from the camera are always occluded:

> note: backface culling alone doesn't solve the hidden-surface problem!

- not rendering backfacing polygons improves performance
	- by how much?
		- reduces by about half the number of polygons to be considered for each pixel
	- optimization when appropriate

- most objects in scene are typically "solid"
- rigorously: orientable closed manifolds
	- orientable: must have two distinct sides
		- cannot self-intersect
		- a sphere is orientable since has two sides, 'inside' and 'outside'.
		- a Mobius strip or a Klein bottle is not orientable
	- closed: cannot "walk" from one side to the other
		- sphere is closed manifold
		- plane is not

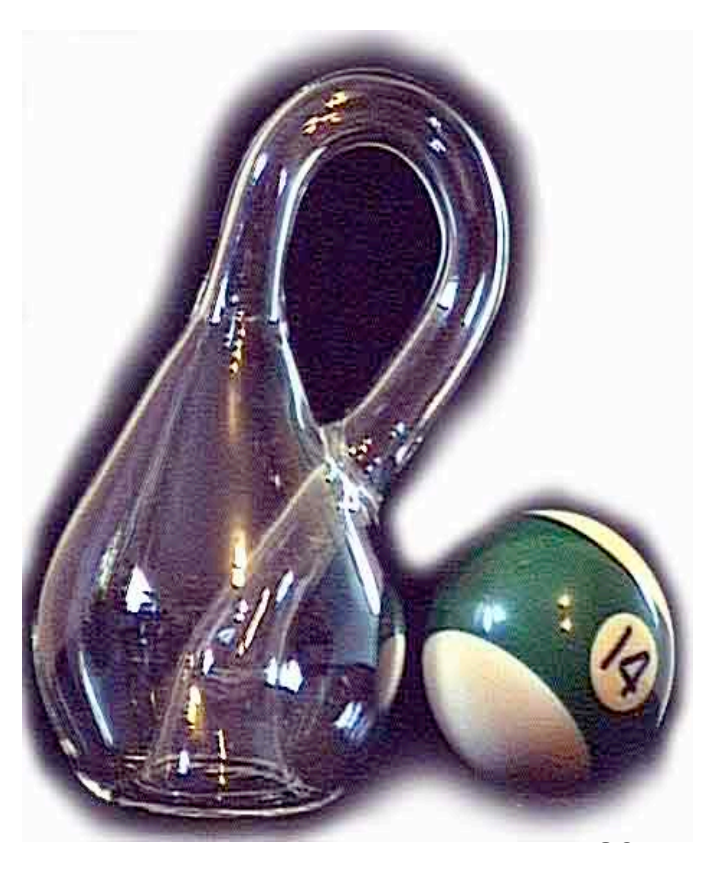

- most objects in scene are typically "solid"
- rigorously: orientable closed manifolds
	- manifold: local neighborhood of all points isomorphic to disc
	- boundary partitions space into interior & exterior

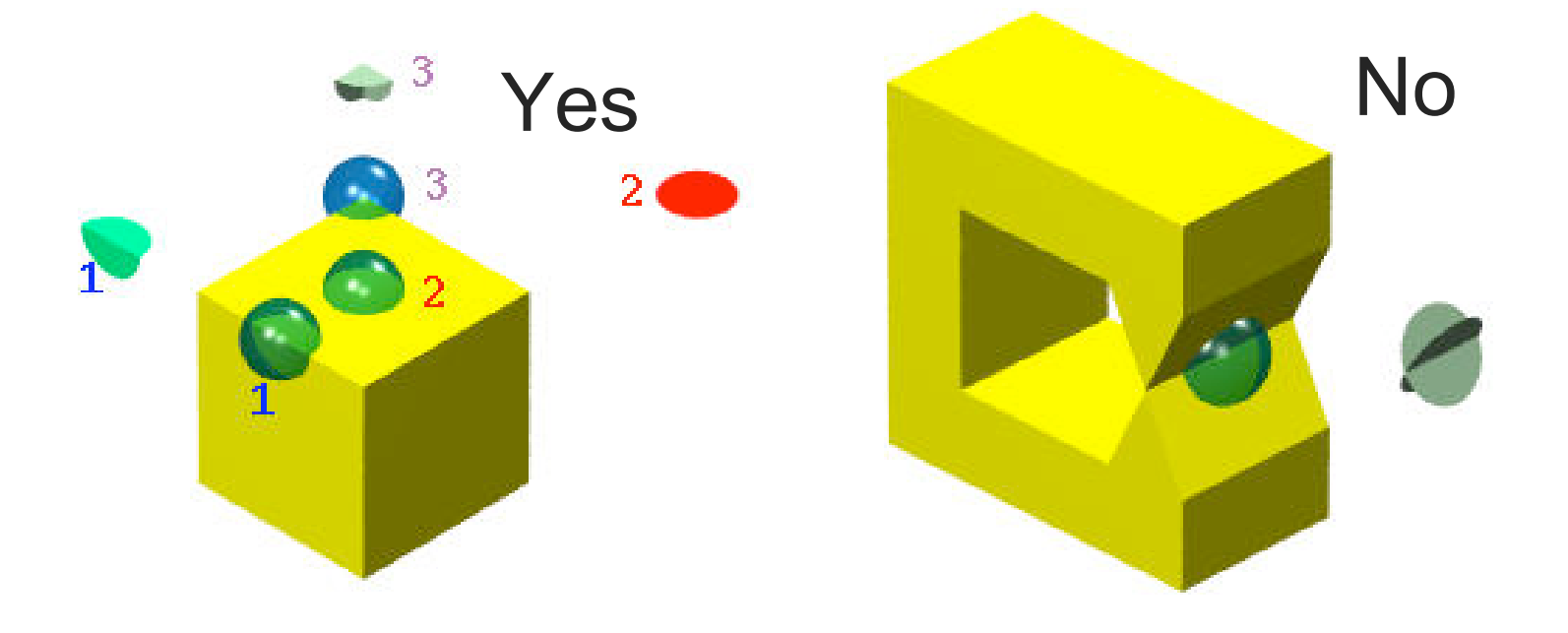

# **Manifold**

- examples of *manifold* objects:
	- sphere
	- torus
	- well-formed CAD part

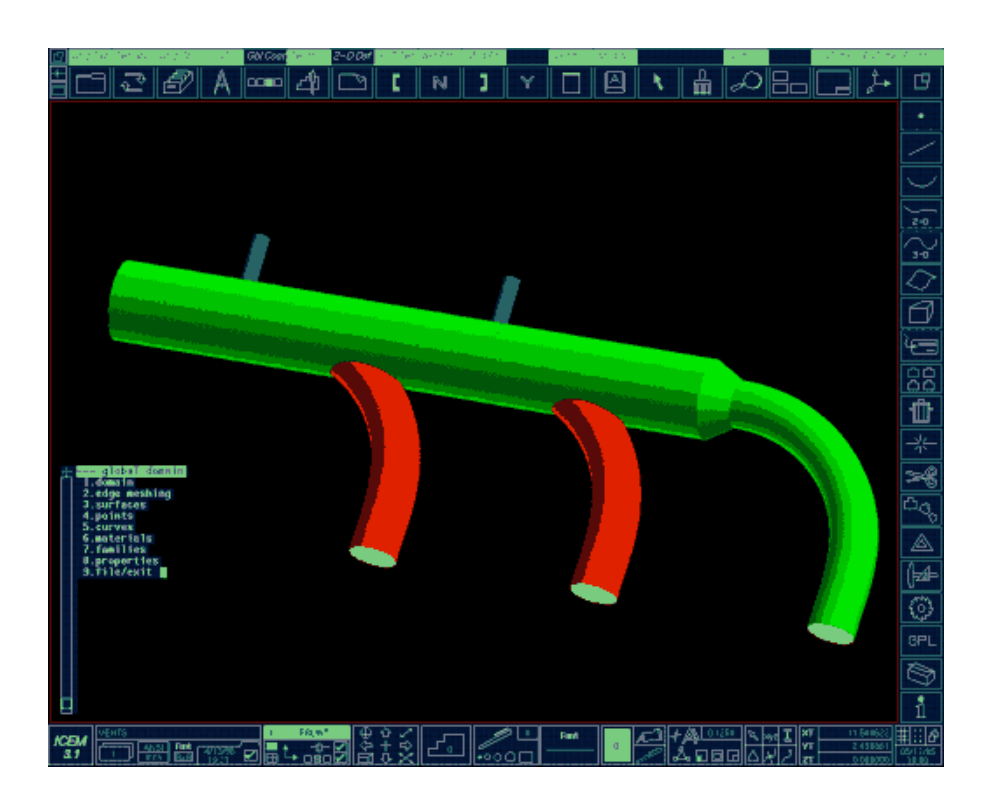

- examples of non-manifold objects:
	- a single polygon
	- a terrain or height field
	- polyhedron w/ missing face
	- anything with cracks or holes in boundary
	- one-polygon thick lampshade

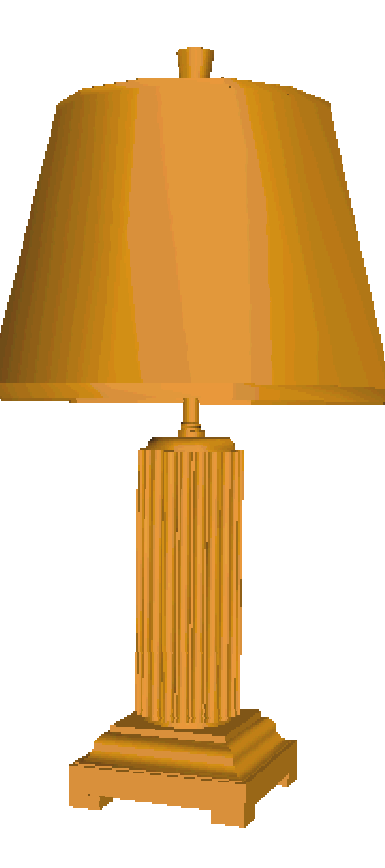

#### **Back-face Culling: VCS**

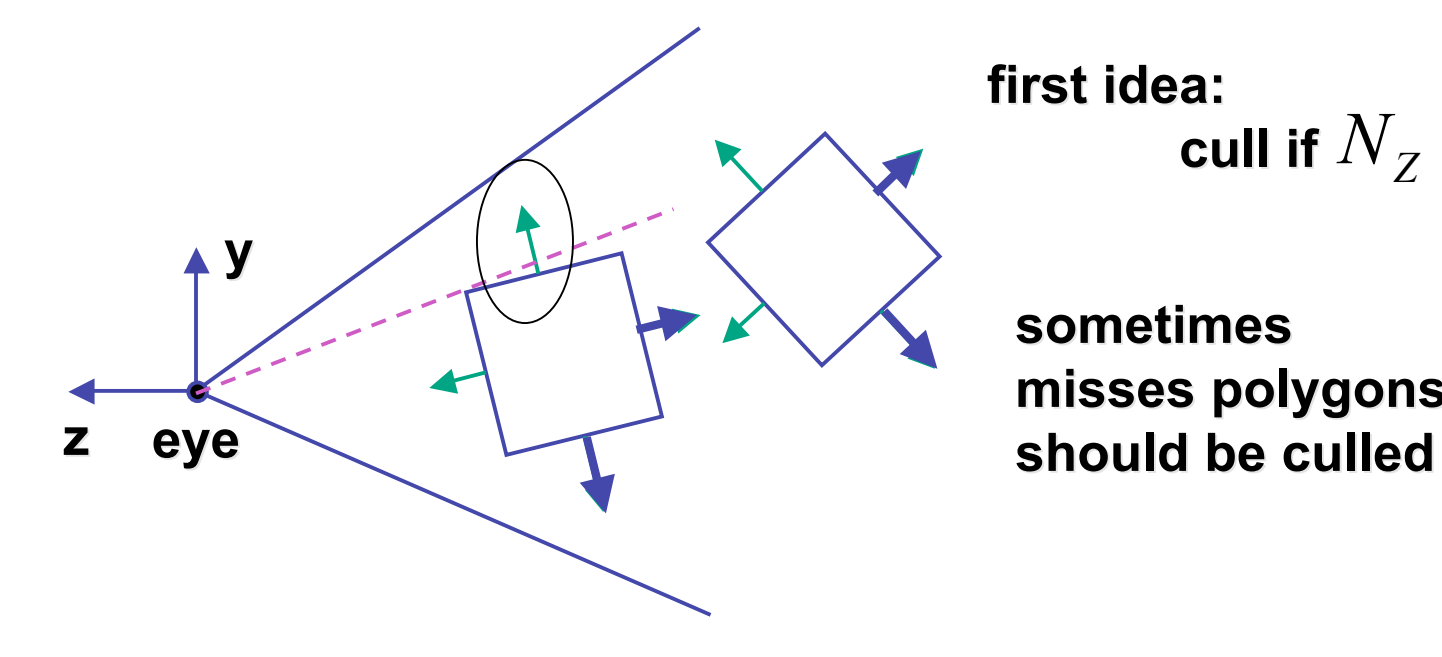

**first idea: cull if**  $N_Z < 0$ 

**sometimes sometimes** misses polygons that

#### **Back-face Culling: NDCS**

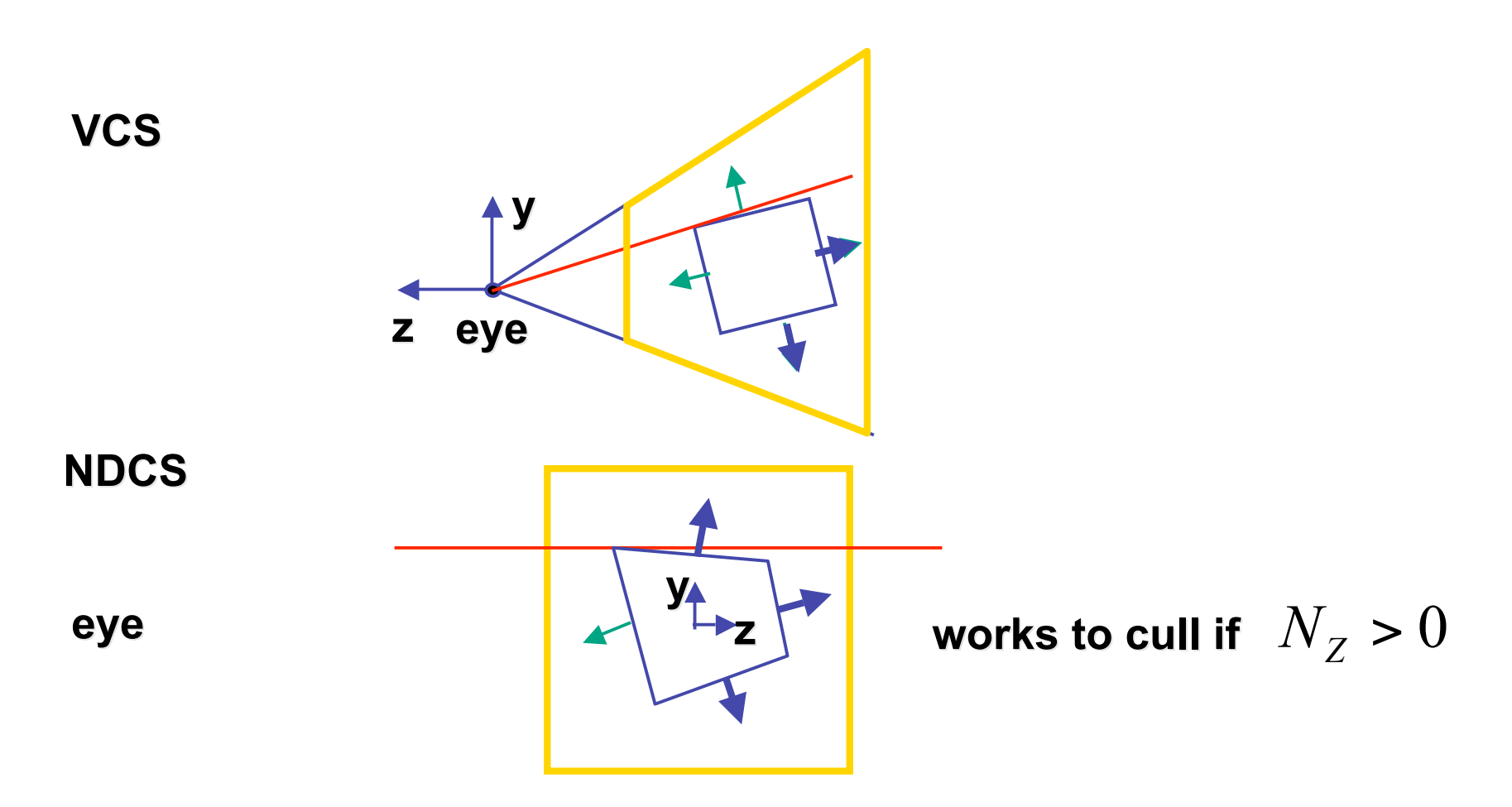

### **Invisible Primitives**

- *why might a polygon be invisible?*
	- polygon outside the *field of view / frustum*
		- solved by clipping
	- polygon is *backfacing*
		- solved by backface culling
	- polygon is *occluded* by object(s) nearer the viewpoint
		- solved by hidden surface removal